# **CARTE PASS'REGION 2024-2025**

#### **L'ensemble des élèves et étudiants du lycée Paul Claudel (de la 4e de l'enseignement agricole aux BTSA) et du lycée Jean-Paul II (de la seconde à la terminale) ont droit au Pass'Région.**

La carte Pass'Région est une carte proposée par la région. Elle est chargée d'avantages liés à la culture, au sport, à l'éducation, à la santé, …. Vous trouverez toutes les informations à cette adresse <https://www.auvergnerhonealpes.fr/media/789/download?inline>

**La carte Pass'Région (ou le justificatif de commande de la carte) est obligatoire pour récupérer les manuels scolaires prêtés par l'établissement à la rentrée.**

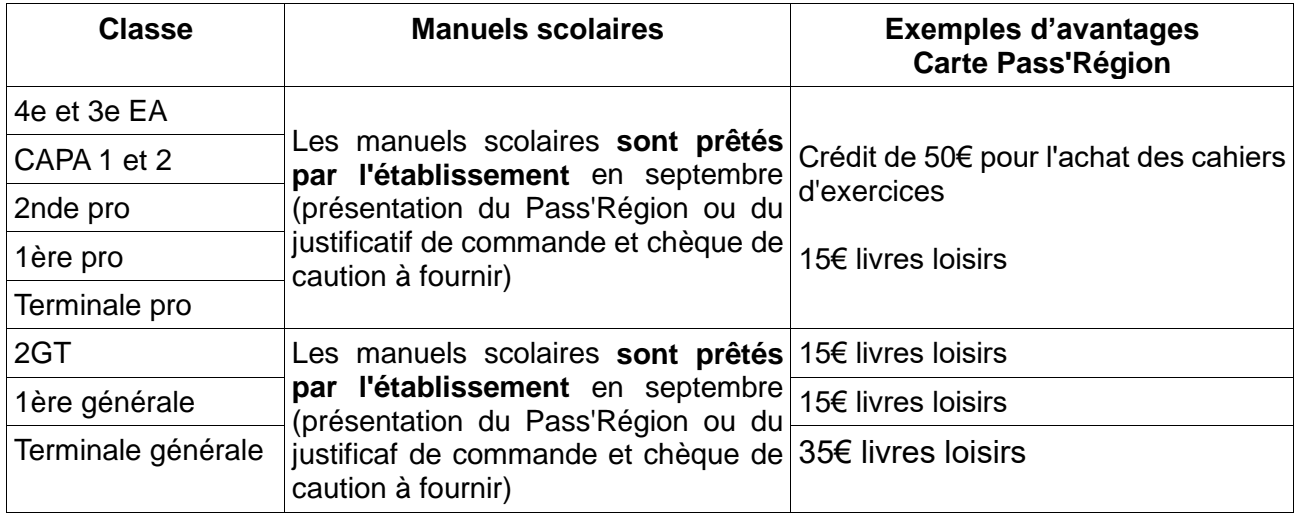

#### **Selon la situation de l'élève :**

L'élève a bénéficié du Pass'Région en 2023/2024 et il continue sa scolarité au lycée Jean Paul II ou au lycée Paul Claudel :

Il conserve sa carte et aucune démarche n'est à faire. Les avantages 2024/2025 seront automatiquement rechargés après la revalidation de sa carte par le lycée.

- L'élève a bénéficié du Pass'Région en 2023/2024 mais il change d'établissement et intègre le lycée Jean Paul II ou le le lycée Paul Claudel en 2024/2025 : **IMPORTANT :** Il le signale à l'établissement *à l'adresse mail suivante : [passregion@lyceepaulclaudel.org](mailto:passregion@lyceepaulclaudel.org)* Une nouvelle carte lui sera alors envoyée.
- L'élève n'a jamais bénéficié du Pass'Région, il commande la carte soit :

**sur le site de la Région,** à l'adresse suivante

**<https://auvergnerhonealpes.zecarte.fr/Beneficiaire/Views/Accueil.aspx>**

l'**application mobile Pass'Région**

#### **L'établissement validera ensuite la demande de Pass'Région à partir du 20 août.**

**Avant de débuter votre demande** en ligne, il vous faut impérativement disposer :

- d'une adresse mail valide,

- d'une photo d'identité scannée au format PNG, JPEG ou PDF avec une taille de fichier inférieure à 2 Mo, ou bien d'une webcam permettant de réaliser une photographie directement depuis ce site.

En cas de difficulté technique au cours de cette inscription, seule la Région pourra vous renseigner. Contactez l'assistance au **0810 559 559,** ouverte du lundi au vendredi, hors jours fériés, de 9h00 à 18h00. *(Tournez la feuille)*

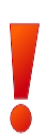

*Pour les élèves intégrant la première année de CAPA SAPVER, de 2nde Bac pro SAPAT ou de 2nde Bac pro CV, vous avez droit à l'avantage « premier équipement professionnel » . La demande d'aide se fait directement au moment de la commande du Pass'Région.*

Au moment de l'inscription sur le site, pensez à indiquer la filière suivie pour l'année 2024/2025.

### **Choix de la filière en fonction de la formation suivie :**

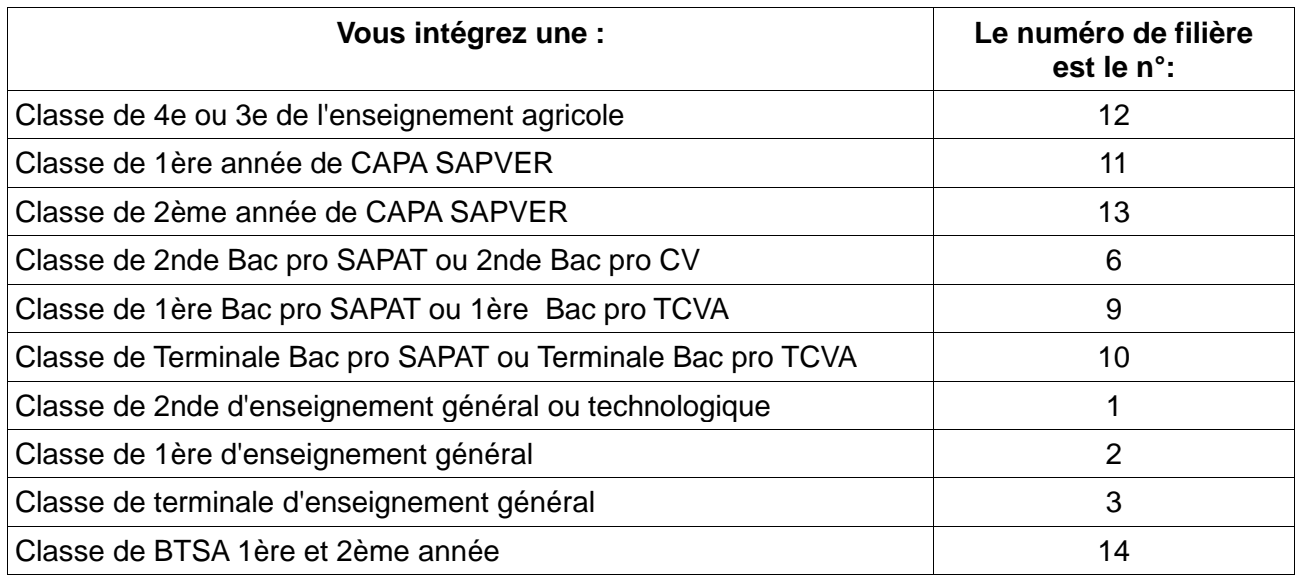

\* Pour connaître la liste des partenaires où utiliser la carte, rendez vous à l'adresse suivante : <https://auvergnerhonealpes.zecarte.fr/Beneficiaire/Views/Accueil.aspx>

**Attention CODE :** Lors de l'utilisation de tes avantages chez les partenaires, tu dois saisir un **code d'utilisation** pour sécuriser et valider les transactions sur ta carte.

Tu as défini ce code lors de la commande de ta carte. Si tu l'as oublié, tu peux le modifier à tout moment dans ton Espace bénéficiaire sur ton appli . Ton code reste le même si tu changes de carte à la suite d'une perte de carte ou d'un changement d'établissement.

## **Le Pass'Région doit être conservé durant toute la scolarité de l'élève.**

Les documentalistes Le 25/06/2024